# EM-USB USB Condenser Microphone

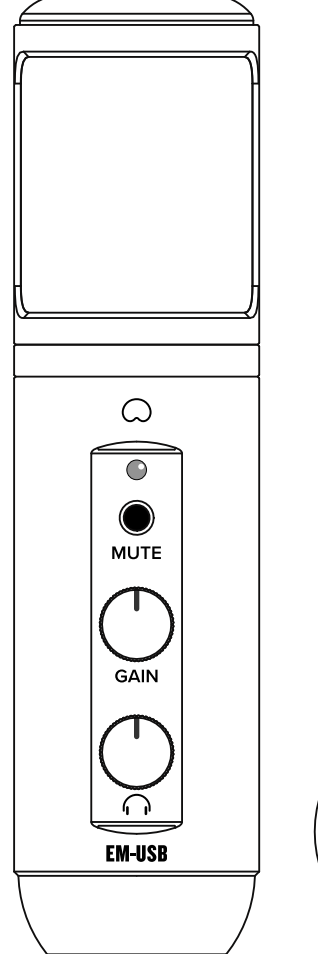

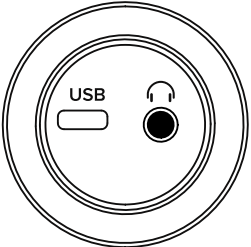

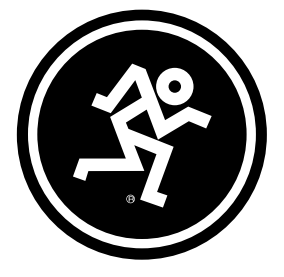

# OWNER'S MANUAL

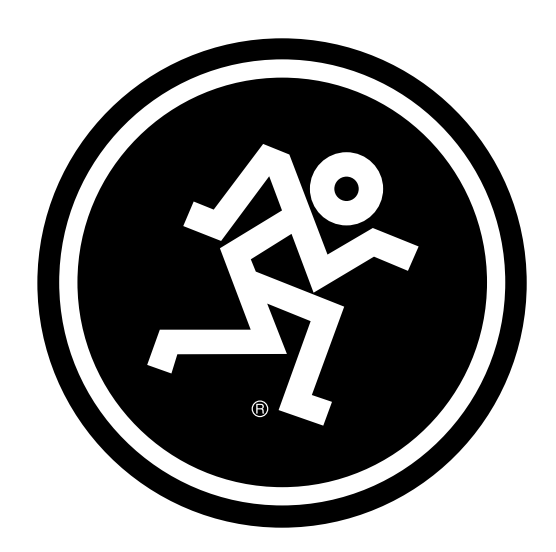

# IMPORTANT SAFETY INSTRUCTIONS

- 1. Read, follow, and keep these instructions. Heed all warnings.
- 2. Do not expose the microphone to extreme cold or heat.
- 3. Do not expose the microphone to rain, use it in water or in damp or wet conditions.
- 4. Do not expose the microphone to any excessive dust and other foreign particles.
- 5. Keep the microphone clean by washing outside with a dry cloth.
- 6. Be sure to lower the mixer's channel and master fader when connecting and disconnecting the microphone.
- 7. Keep the microphone in the case when not in use.

interference that may cause undesired operation.

- 8. Never attempt to disassemble the microphone.
- 9. Mackie cannot be held responsible for any damage caused by improper use or modifications of the microphone.

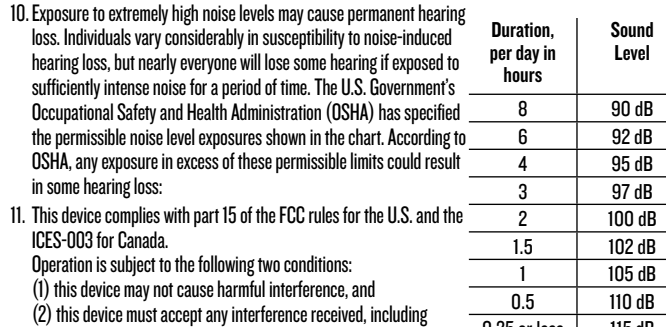

0.25 or less | 115 dB

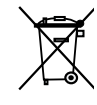

Correct disposal of this product: This symbol indicates that this product should not be disposed of with your household waste, according to the WEEE directive (2012/19/EU) and your national law. This product should be handed over to an authorized collection site for recycling waste electrical and electronic equipment (EEE). Improper handling of this type of waste could have a possible negative

impact on the environment and human health due to potentially hazardous substances that are generally associated with EEE. At the same time, your cooperation in the correct disposal of this product will contribute to the effective usage of natural resources. For more information about where you can drop off your waste equipment for recycling, please contact your local city office, waste authority, or your household waste disposal service.

# LIMITED WARRANTY Please keep your sales receipt in a safe place.

This Limited Product Warranty ("Product Warranty") is provided by LOUD Audio, LLC. ("LOUD") and is applicable to products purchased in the United States or Canada through a LOUD-authorized reseller or dealer. The Product Warranty will not extend to anyone other than the original purchaser of the product (hereinafter, "Customer," "you" or "your").

For products purchased outside the U.S. or Canada, please visit www.mackie.com to find contact information for your local distributor, and information on any warranty coverage provided by the distributor in your local market.

LOUD warrants to Customer that the product will be free from defects in materials and workmanship under normal use during the Warranty Period. If the product fails to conform to the warranty then LOUD or its authorized service representative will at its option, either repair or replace any such nonconforming product, provided that Customer gives notice of the noncompliance within the Warranty Period to the Company at: www.mackie.com or by calling LOUD technical support at 1.800.898.3211 (toll-free in the U.S. and Canada) during normal business hours Pacific Time, excluding weekends or LOUD holidays. Please retain the original dated sales receipt as evidence of the date of purchase. You will need it to obtain any warranty service.

For full terms and conditions, as well as the specific duration of the Warranty for this product, please visit www.mackie.com.

The Product Warranty, together with your invoice or receipt, and the terms and conditions located at www.mackie.com constitutes the entire agreement, and supersedes any and all prior agreements between LOUD and Customer related to the subject matter hereof. No amendment, modification or waiver of any of the provisions of this Product Warranty will be valid unless set forth in a written instrument signed by the party to be bound thereby.

# **FEATURES**

#### PROFESSIONAL QUALITY

• Voiced for the studio, built for the road, priced for your wallet

### USB-C CONNECTIVITY

• Onboard USB interface plugs directly into your computer for fast, easy recording

### ONBOARD HEADPHONE MONITORING

• Headphone output with independent volume control offers a convenient monitoring solution

#### ONBOARD GAIN CONTROL AND MUTE

- Optimize the microphone's output to your computer and/or DAW
- •Mute button allows you to switch off the mic while still hearing your computer's output

#### RUGGED CONSTRUCTION

• Built-like-a-tank™ reliability ensure consistent performance for years to come

## YOUR NEW CONTENT CREATION GO-TO

•Engineered for recording music, podcasts, live streams, and online content creation

## CARDIOID POLAR PATTERN

• Rejects peripheral noise to keep your performance crystal clear

#### INCLUDED ACCESSORIES

- •Tripod stand
- •Mic clip
- USB-C cable

# **INTRODUCTION**

The EM-USB USB Condenser sets the standard in professional, affordable microphones for home recording enthusiasts, live streaming, podcasts, and online content creation.

Its audio reproduction rivals mics many times more expensive. Onboard controls for gain, mute, and headphone monitoring volume make it extremely versatile.

Also, the included tripod mount makes it easy to capture great recordings anywhere.

0˚

UNI-DIRECTIONAL @1 kHz

˚ 081

225˚

s§

270˚

45˚

 $\hat{\mathcal{S}}$ 

# SYSTEM REQUIREMENTS

PC WINDOWS 7, 8.1, 10 USB 2.0 / 3.0

#### MAC

MACOS (10.10 OR HIGHER) USB 2.0 / 3.0

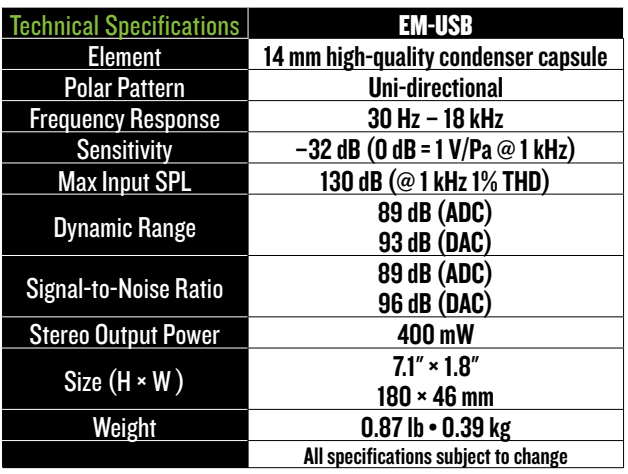

# FREQUENCY RESPONSE GRAPH

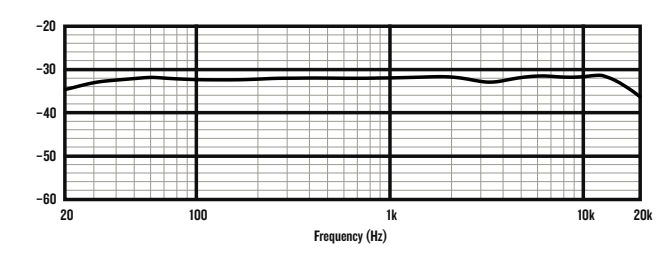

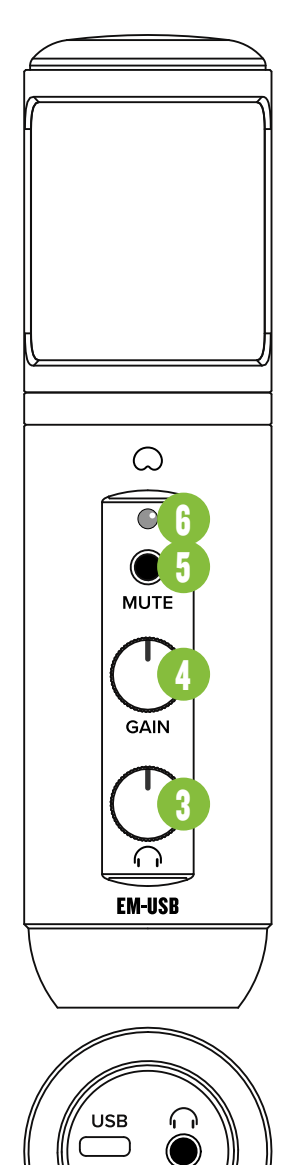

1

# FRONT AND BOTTOM PANELS

1. USB-C Port Connect the USB-C side of the included USB cable to the microphone and the USB-A side to the computer's USB port.

#### 2. Phones Jack

Connect stereo headphones using an 1/8" connector.

#### 3. Phones Knob

Controls the headphones level.

# 4. Gain Knob

Gain ajusts the mic input sensitivity.

# 5. Mute Switch

Mutes the mic signal.

# 6. Power and Mute LED

This LED illuminates green when connected to a powered computer and red when the mute switch is engaged.

# GETTING STARTED

- 1. Read and understand the Important Safety Instructions on page 3.
- 2.Turn down all knobs.
- 3. Disengage all switches.
- 4. Connect the USB-C side of the included USB cable to the microphone and the USB-A side to the computer's USB port. NOTE: Do not use a USB hub, keyboard's USB port, etc. Plug directly into an open USB port on the computer.

The LED located above the mute switch will illuminate green, confirming success!

- 5. Connect headphones to the headphone jack on the bottom of the EM-USB.
- 6. Computer setup instructions [plug-and-play, no drivers required!]: Mac: System Preferences > Sound > Input (and Output) > EM-USB Microphone PC: Control Panel > Hardware & Sound > Manage Audio Devices > Playback (and Recording) > EM-USB Microphone (make default).

Make sure the input and output levels of the computer are un-muted and up.

7. While playing music from your computer, slowly rotate the phones knob clockwise. This will confirm that playback goes through the EM-USB microphone's headphone jack.

NOTE: Your ears are important to us! Be careful of permanent hearing damage. Lower the volume on your device. Even intermediate levels may be painfully loud. Always turn the volume all the way down before connecting the headphones or doing anything new that may affect the headphone volume. Then turn it up slowly as you listen carefully.

- 8.Open up your favorite DAW and start a new session.
- 9.While speaking into the mic, disengage the mute switch and slowly rotate the gain knob clockwise until the input level meters on the DAW bounce between green and yellow.

NOTE: The mute switch mutes only the mic input. Any signal coming IN from the computer will still be heard through the headphones regardless of the state of the mute switch.

10. While most DAWs work (relatively) the same, the path to recording may be different. As such, refer to your DAW's manual on how to open new sessions, create tracks, select the EM-USB, arm tracks and the best part... recording! Have fun!

# NEED HELP WITH THE MICROPHONE?

- Visit www.mackie.com and click Support to find: FAQs, manuals, and addendums.
- Telephone 1-800-898-3211 to speak with one of our splendid technical support chaps (Monday through Friday, normal business hours, Pacific Time).

# INSTRUCCIONES IMPORTANTES DE SEGURIDAD

- 1. Lea, cumpla y conserve estas instrucciones. Preste atención a todas las advertencias.
- 2. No permita que el micrófono quede expuesto a temperaturas extremas (tanto si es frío como calor excesivo).
- 3. No permita que el micrófono quede expuesto a la lluvia, ni lo use dentro del agua o en entornos muy húmedos.
- 4. No permita que el micrófono quede expuesto a niveles elevados de polvo o suciedad, ni partículas externas.
- 5. Mantenga el micrófono limpio frotando la superficie exterior con un trapo suave y seco.
- 6. Asegúrese de reducir el nivel del canal del mezclador y el fader máster a la hora de conectar y desconectar el micrófono.
- 7. Recoja el micrófono en su funda cuando no lo esté usando.
- 8. No intente nunca desmontar el micrófono.
- 9. Mackie no se hace responsable de posible daños provocados por un uso inadecuado o modificaciones no autorizadas del micrófono.
- 10.La exposición a niveles de ruido extremadamente altos puede causar problemas de sordera crónica. La susceptibilidad a esta pérdida de audición inducida por el ruido varía considerablemente de una persona a otra, pero casi cualquier persona tendrá una cierta pérdida de audición al quedar expuestos a un ruido intenso durante un determinado periodo de tiempo. El Departamento de Salud y Seguridad en el Trabajo de Estados Unidos (OSHA, por sus siglas en inglés) ha establecido unos niveles de ruido permisibles que aparecen en la siguiente tabla. De acuerdo a la OSHA, cualquier exposición que sobrepase estos límites permisibles puede dar lugar a un problema de sordera.
- 11. Este dispositivo cumple con la sección 15 de las normas FCC de EE.UU. y el ICES-003 de Canadá. Su funcionamiento está sujeto a las dos condiciones siguientes:

(1) este dispositivo no debe producir interferencias molestas, y

(2) este dispositivo debe aceptar cualquier interferencia recibida,

incluyendo aquellas que puedan producir un funcionamiento no deseado.

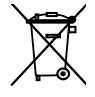

Forma correcta de eliminar este aparato: Este símbolo indica que este producto no puede ser eliminado junto con la basura orgánica, de acuerdo a lo indicado en la Directiva de Residuos de Aparatos Eléctricos y Electrónicos (2012/19/EU) y a la legislación vigente de su país. Este producto debe ser entregado en uno de los "puntos limpios" autorizados para su reciclaje. La eliminación inadecuada de este tipo de residuos puede tener

Duración, diaria en horas

Nivel sonoro

8 90 dB 6 92 dB 4 95 dB 3 97 dB 2 100 dB 1.5 102 dB 1 | 105 dB 0.5 | 110 dB 0.25 or less | 115 dB

un impacto negativo en el medio ambiente y la salud humana debido a las sustancias potencialmente peligrosas asociadas generalmente con este tipo de aparatos. Al mismo tiempo, su cooperación a la hora de eliminar adecuadamente este producto contribuirá a un uso más eficaz de los recursos naturales. Para más información acerca la correcta eliminación de este tipo de aparatos, póngase en contacto con el Ayuntamiento de su ciudad, empresa local de recogida de basuras o con uno de los "puntos limpios" autorizados.

# GARANTÍA LIMITADA Conserve su factura en un lugar seguro.

Esta garantía limitada de producto ("Garantía de producto") es ofrecida por LOUD Audio, LLC. ("LOUD") y es aplicable a los productos adquiridos en los Estados Unidos o Canadá a través de un distribuidor oficial LOUD. Esta Garantía de producto no cubrirá a ninguna otra persona distinta al comprador original del producto (al que haremos referencia como "Comprador", "usted" o "tú").

Para aquellos productos adquiridos fuera de los Estados Unidos o Canadá, visite la web www.mackie.com para ver la información de su distribuidor local y sobre la cobertura en garantía ofrecida por dicho distribuidor en ese país.

LOUD garantiza al comprador que el producto está libre de defectos en materiales y mano de obra bajo condiciones de uso normales durante el Periodo de Garantía. Si el producto no cumple con lo establecido en esta garantía, LOUD o su servicio técnico autorizado, a nuestra elección, reparará o sustituirá ese aparato, siempre y cuando el comprador notifique a fábrica esa situación dentro del Periodo de Garantía a través de la web: www.mackie.com o llamando al servicio técnico de LOUD en el 1.800.898.3211 (llamada gratuita en los Estados Unidos y Canadá) en horario comercial de la Costa del Pacífico, excluyendo fines de semana o vacaciones de LOUD. Conserve la factura original sellada como prueba de la fecha de compra. Es necesaria para cualquier reclamación en periodo de garantía.

Para consultar todos los términos y condiciones, así como la duración concreta de la garantía de este producto, visite la www.mackie.com.

La Garantía de Producto, junto con su factura o recibo y los términos y condiciones que encontrará en www.mackie.com constituyen el contrato completo y sustituyen a cualquier otro contrato anterior entre LOUD y el comprador relativo al producto en cuestión. No será válida ninguna enmienda, modificación o cambio de cualquiera de las condiciones de esta Garantía de Producto salvo que aparezca previamente en un documento oficial sellado por el fabricante y/o responsable.

# **CARACTERÍSTICAS**

#### CALIDAD PROFESIONAL

• Calidad para rendir sobre el escenario, construcción para soportar la carretera y precio para alegrar su bolsillo

#### CONECTIVIDAD USB C

• Un interface USB interno permite la conexión directa a su ordenador para unas grabaciones rápidas y sencillas

# MONITORIZACIÓN DE AURICULARES INTERNA

• Salida de auriculares con control de volumen independiente que ofrece una solución de monitorización fácil y sencilla

# CONTROL DE GANANCIA Y MUTE INTERNOS

- Optimice la salida del micrófono para su ordenador y/o DAW
- •El botón Mute le permite desactivar el micro mientras escucha la salida del ordenador

## CONSTRUCCIÓN ROBUSTA

• Construcción Built-like-a-tank™ para que pueda confiar en él en sus grabaciones durante muchos años

#### SU NUEVA HERRAMIENTA INDISPENSABLE PARA LA CREACIÓN DE NUEVOS CONTENIDOS

• Diseñado para la grabación de música, podcasts, streams en directo y creación de contenidos online

# PATRÓN POLAR CARDIOIDE

• Rechaza el ruido periférico para mantener su interpretación limpia y cristalina

#### ACCESORIOS INCLUIDOS

- Soporte para trípode
- Pinza de micro
- Cable con conector USB-C

# INTRODUCCIÓN

El micrófono condensador USB EM-USB fija un nuevo standard en cuanto a micrófonos profesionales y a precio asequible para entusiastas con estudios de grabación caseros, streaming en directo, podcasts y creación de contenidos online.

Los micros rivales en cuanto a reproducción audio son mucho más caros. Los controles internos de ganancia, anulación o mute y volumen de monitorización de auriculares los convierten en una herramienta extremadamente versátil.

Además, el montaje para trípode incluido hace que resulte muy sencillo capturar grabaciones de gran calidad en cualquier lugar.

# REQUISITOS DEL SISTEMA

PC WINDOWS 7, 8.1, 10 USB 2.0 / 3.0

## MAC

MACOS (10.10 O SUPERIOR) USB 2.0 / 3.0

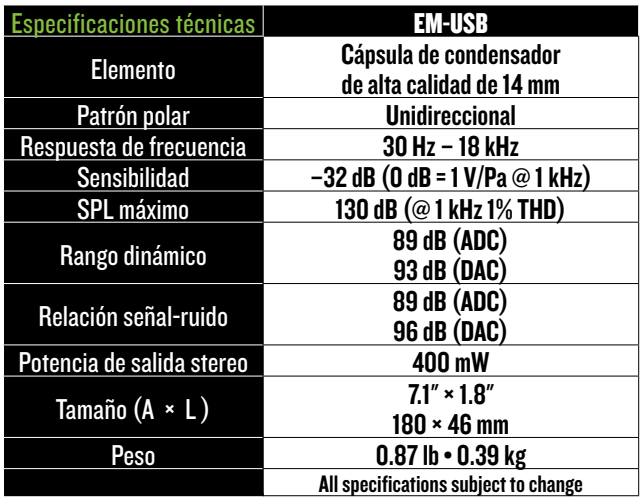

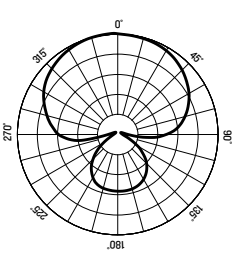

# UNIDIRECCIONAL @1 kHz GRÁFICO DE RESPUESTA DE FRECUENCIA

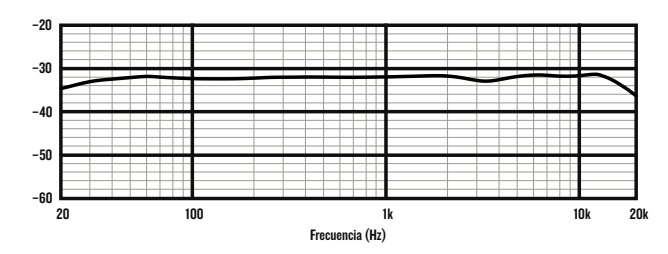

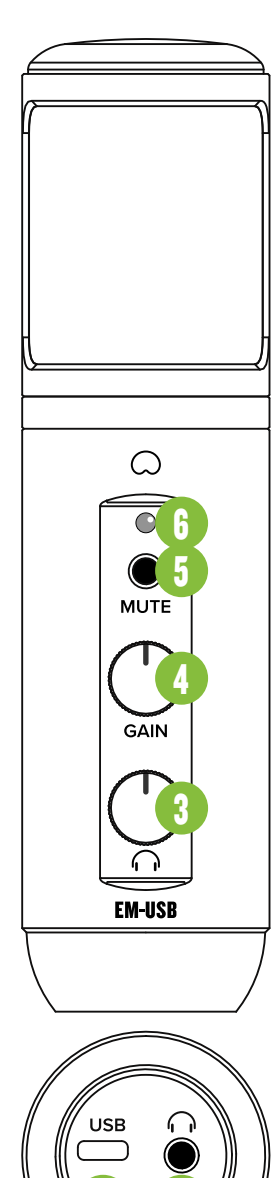

1

# PANEL FRONTAL E INFERIOR

- 1. Puerto USB-C Conecte el extremo USB-C del cable USB incluido a este micrófono y el extremo USB-A al puerto USB del ordenador.
- 2.Toma de auriculares Conecte unos auriculares estéreo usando una toma de 3,5 mm.

#### 3. Mando Phones

Controla el nivel de los auriculares.

4. Mando Gain Gain le permite ajustar la sensibilidad de entrada de la señal de micro.

# 5. Interruptor Mute

El interruptor Mute anula la señal del mic.

# 6. Piloto de Corriente y Mute

Este piloto LED se ilumina en verde cuando el micro esté conectado a un ordenador encendido y en rojo cuando esté activo el interruptor de anulación (Mute).

# PUESTA EN MARCHA

- 1. Lea y tenga en cuenta las Instrucciones importantes de seguridad de la página 6.
- 2. Coloque al mínimo todos los mandos.
- 3. Coloque todos los interruptores en la posición de "apagado".
- 4. Conecte en este micrófono el extremo USB-C del cable USB incluido y el extremo USB-A en el puerto USB del ordenador.

NOTA: No use un hub USB, puerto USB de un teclado, etc. Conecte el micro directamente a un puerto USB libre del ordenador.

El piloto LED que está colocado justo encima del interruptor Mute se iluminará en verde para indicarle que la conexión ha sido correcta!

- 5. Conecte unos auriculares a la toma de auriculares del panel inferior del EM-USB.
- 6. Instrucciones de configuración en ordenador [Plug-and-play, ¡no es necesario ningún drivers!]: Mac: Preferencias del sistema > Sonido > Entrada (y Salida) > EM-USB Microphone PC: Panel de control > Hardware & Sonido > Administración de dispositivos audio > Reproducción (y Grabación) > EM-USB Microphone (elegir como dispositivo predeterminado).

Asegúrese de que los niveles de entrada y salida del ordenador no estén anulados ni al mínimo.

7. Mientras reproduce música desde el ordenador, gire lentamente a la derecha el mando de auriculares. Esto confirmará que la reproducción pasa por la toma de auriculares del EM-USB.

NOTA: ¡Sus oídos nos importan mucho! Evite una posible sordera crónica. Incluso niveles medios pueden llegar a ser dolorosos. Reduzca siempre el volumen al mínimo antes de conectar los auriculares o hacer cualquier cosa que pueda afectar al volumen y después súbalo lentamente mientras escucha hasta llegar al nivel que quiera.

- 8. Abra su DAW preferido e inicie una nueva sesión.
- 9.Mientras habla o canta en el micro, desactive el interruptor Mute y gire lentamente a la derecha el mando de ganancia hasta que los medidores de nivel de entrada del DAW se muevan entre los colores verde y amarillo.

NOTA: El interruptor Mute anula solo la entrada de micros. Cualquier señal recibida desde el ordenador seguirá siendo escuchada a través de los auriculares independientemente del estado del interruptor Mute.

10. Aunque la mayoría de DAW funcionan (relativamente) igual, la ruta para la grabación puede ser diferente. Por ello, consulte en el manual de su DAW cómo abrir nuevas sesiones, crear pistas, elegir el EM-USB, armar las pistas y la mejor parte... ¡grabar! ¡Que se divierta!

# ¿NECESITA AYUDA CON EL MICRÓFONO?

- Visite la web www.mackie.com y haga clic en Support para encontrar: Preguntas frecuentes (FAQ), manuales y otros documentos anexos.
- Teléfono 1-800-898-3211 si quiere hablar con uno de nuestros estupendos técnicos (lunes a viernes, horario laboral clásico, hora de la Costa del Pacífico).

8

# CONSIGNES DE SÉCURITÉ IMPORTANTES

- 1. Lisez, appliquez et conservez ces instructions. Tenez compte de tous les avertissements.
- 2. N'exposez pas le micro à une chaleur ou un froid extrême.
- 3. N'exposez pas le micro à la pluie, ne l'utilisez pas dans l'eau ou dans un environnement très humide.
- 4. N'exposez pas le micro à de la poussière excessive ou autres particules étrangères.
- 5. Nettoyez régulièrement l'extérieur du micro avec un chiffon sec.
- 6. Assurez-vous que le volume de la tranche de la console de mixage ainsi que le volume général sont bien au minimum avant de connecter ou déconnecter le micro.
- 7. Conservez le micro dans sa boite lorsque vous ne l'utilisez pas.
- 8. Ne tentez jamais de démonter le micro.
- 9. Mackie ne peut pas être tenu responsable des dommages causés par une mauvaise utilisation ou par une modification du micro.
- 10.L'exposition à des niveaux de bruit très élevés

peut entraîner une perte permanente de l'ouïe. La sensibilité à ces dommages varie d'un individu à l'autre, mais tout le monde est appelé à des dommages auditifs extrêmes en présence de niveaux sonores élevés. L'Administration de la Sécurité et de la Santé (OSHA) du Gouvernement des États-Unis a publié les niveaux de bruit indiqués dans le tableau ci-dessous. Selon l'OSHA, toute exposition au-delà de ces limites entraîne des dommages auditifs.

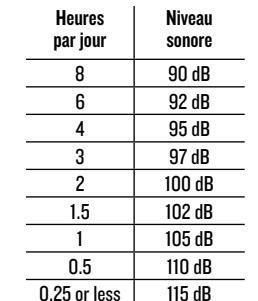

11. Cet appareil est conforme à la section 15

de la règlementation FCC aux États-Unis et à l'ICES-003 au Canada. Son fonctionnement est soumis aux deux conditions suivantes : (1) cet appareil ne peut pas causer d'interférences nuisibles et (2) il doit accepter toute interférence reçue, y compris celles pouvant entraîner un dysfonctionnement.

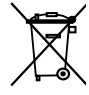

Mise au rebut appropriée de ce produit: Ce symbole indique qu'en accord avec la directive WEEE (2012/19/EU) et les lois en vigueur dans votre pays, ce produit ne doit pas être jeté avec les déchets ménagers. Ce produit doit être déposé dans un point de collecte agréé pour le recyclage des déchets d'équipements électriques et électroniques (EEE). Une mauvaise manipulation de ce type de déchets pourrait

avoir un impact négatif sur l'environnement et la santé à cause des substances potentiellement dangereuses généralement associées à ces équipements. En même temps, votre coopération dans la mise au rebut de ce produit contribuera à l'utilisation efficace des ressources naturelles. Pour plus d'informations sur l'endroit où vous pouvez déposer vos déchets d'équipements pour le recyclage, veuillez contacter votre mairie ou votre centre local de collecte des déchets.

# GARANTIE LIMITÉE Conservez vos tickets de caisse dans un endroit sûr.

Cette garantie limitée du produit ("Garantie du Produit") est fournie par LOUD Audio, LLC. ("LOUD") et est applicable aux produits achetés aux états-Unis ou au Canada chez un revendeur ou fournisseur agréé par LOUD. La Garantie du Produit n'est valable que pour l'acheteur original du produit (ci-après appelé "l'Acheteur," "vous" ou "votre").

Pour les produits achetés en dehors des USA ou du Canada, consultez www.mackie.com pour trouver les informations de contact de votre distributeur local ainsi que des informations sur la couverture de la garantie fournie par le distributeur de votre marché local.

LOUD garantit à l'Acheteur que le Produit est exempt de tout défaut de matériaux et de fabrication pour une utilisation normale pendant la période de garantie. Si le Produit ne se conforme pas à la garantie mentionnée ici pendant la période de la garantie, LOUD ou son représentant agréé s'engage, à son choix, à réparer ou à remplacer le Produit défectueux, à considérer que l'Acheteur signale le défaut durant la Période de Garantie à la Société sur : www.mackie.com ou en appelant le support technique de LOUD au 1.800.898.3211 (appel gratuit aux états-Unis et au Canada) aux heures ouvrables normales, heure du Pacifique, à l'exception des week ends et pendant les vacances de LOUD. Merci de conserver le ticket de caisse original daté comme preuve de la date d'achat. Il vous sera demandé pour tout service de garantie.

Pour les termes et conditions complets, ainsi que pour la durée spécifique de la garantie pour ce Produit, consultez www.mackie.com.

La Garantie du Produit, conjointement à votre facture ou reçu, ainsi que les termes et conditions mentionnés sur www.mackie.com constituent le contrat intégral, et supplantent tout accord préalable entre LOUD et l'Acheteur sur l'objet de cet accord. Aucun avenant, modification ou désistement des dispositions de cette Garantie du Produit ne sera valide sauf mention écrite par la partie responsable par la présente.

# CARACTÉRISTIQUES

#### UNE QUALITÉ PROFESSIONNELLE À UN PRIX ABORDABLE

• Conçu pour la scène, à l'épreuve de la route, doux pour votre portefeuille

## CONNECTIVITÉ USB-C

•L'interface USB intégrée permet de le connecter directement à un ordinateur pour enregistrer rapidement et simplement

# SORTIF CASQUE INTÉGRÉE

•La sortie casque avec réglage de volume indépendant est une solution de monitoring très pratique

# RÉGLAGE DE GAIN ET FONCTION MUTE

- Optimisez le niveau de sortie du micro pour votre ordinateur/STAN
- •La fonction Mute permet de couper le son du micro tout en conservant le signal de l'ordinateur

# CONSTRUCTION ULTRA ROBUSTE

• Vous pourrez compter sur lui pour des années de bons et loyaux services

# UTILISEZ-LE POUR TOUTES VOS CRÉATIONS

• Idéal en home studios, pour les podcasts, pour le streaming en direct et pour la création de contenus en ligne

# DIRECTIVITÉ CARDIOÏDE

• Ne capte pas les bruits ambiants pour des performances parfaites

## ACCESSOIRES FOURNIS

- •Trépied
- Pince pour micro
- Câble USB-C

# **INTRODUCTION**

L'EM-USB est un micro USB à condensateur de qualité professionnel à un prix abordable, idéal pour le home studio, le streaming en direct, la création de podcasts ou de contenu en ligne.

Sa qualité de reproduction audio est comparable à celle de micros d'un prix nettement supérieur. Ses réglages intégrés de gain, de volume pour casque et sa fonction Mute le rendent extrêmement polyvalent.

De plus, grâce au trépied fourni, vous pourrez l'utiliser facilement en toute occasion.

# CONFIGURATION NÉCESSAIRE

PC WINDOWS 7, 8.1, 10 USB 2.0 / 3.0

# MAC

MACOS (10.10 OU SUPÉRIEUR) USB 2.0 / 3.0

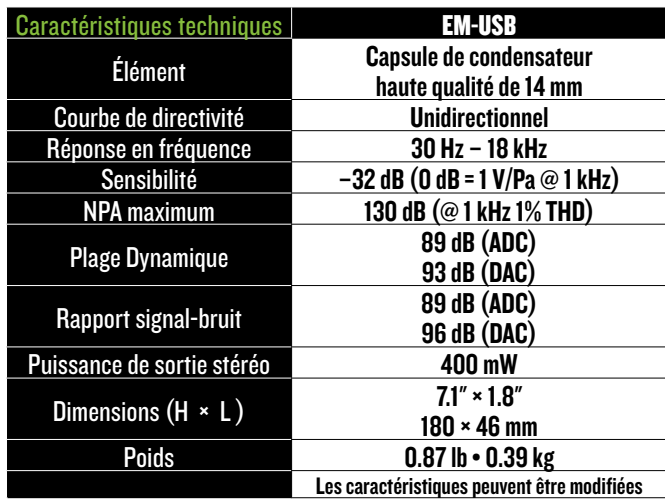

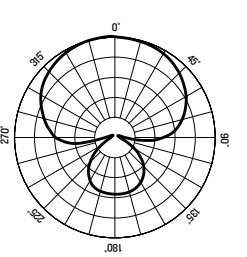

# UNIDIRECTIONNEL @1 kHz GRAPHE DE RÉPONSE EN FRÉQUENCE

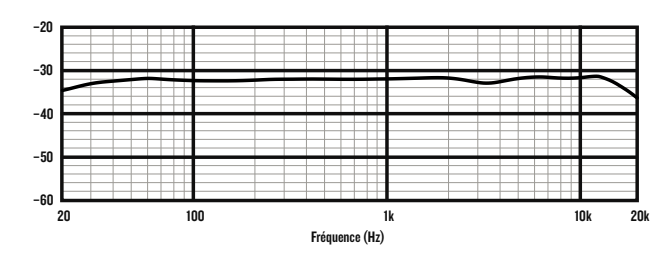

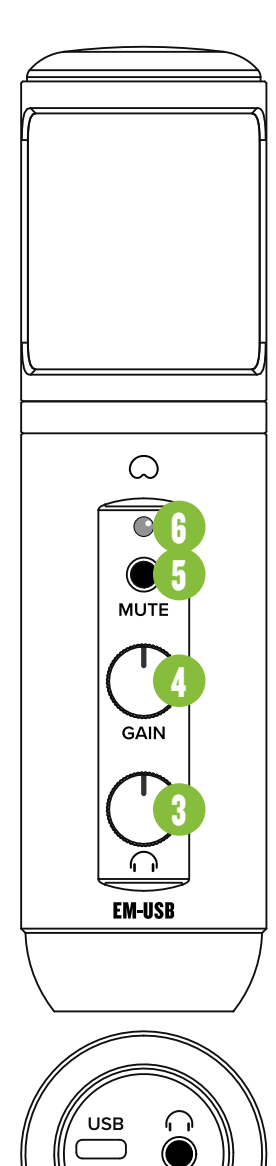

1

# FACES AVANT ET ARRIÈRE

1. Port USB-C Reliez le connecteur USB-C du câble fourni au micro et le connecteur USB-A à un port USB de votre ordinateur.

2. Sortie casque Connectez votre casque à cette embase Jack 3,5 mm.

3. Potentiomètre Phones Permet de régler le niveau du casque.

4. Potentiomètre Gain Gain réglage de sensibilité de l'entrée micro.

5. Bouton Mute Permet de couper le signal de la mic.

# 6.LED d'alimentation et Mute

Cette LED s'allume en vert lorsque le micro est connecté à un ordinateur sous tension et en rouge lorsque la fonction mute est activée.

# MISE EN ŒUVRE

- 1. Lisez les instructions importantes sur la sécurité page 9 et assurez-vous de les avoir bien comprises.
- 2.Mettez tous les potentiomètres au minimum.
- 3. Relâchez tous les boutons.
- 4. Reliez le connecteur USB-C du câble fourni au micro et le connecteur USB-A à un port USB de votre ordinateur.

REMARQUE : N'utilisez pas de hub USB, le port USB d'un clavier, etc. Connectez le micro directement à un port USB de l'ordinateur.

La LED située au-dessus du bouton mute s'allume en vert : opération réussie !

- 5. Connectez votre casque à la sortie casque située sur le dessous de l'EM-USB.
- 6.Configuration de l'ordinateur [plugand-play, aucun pilote nécessaire !]: Mac : Préférences système > Son > Entrées (et Sorties) > micro EM-USB PC : Panneau de configuration > Matériel et audio > Gérer les périphériques audio > Lecture (et enregistrement) > Micro EM-USB (périphérique par défaut). Assurez-vous que les niveaux d'entrée et de sortie sont à un niveau audible.
- 7. Lisez un fichier audio sur votre ordinateur puis tournez doucement le potentiomètre de niveau du casque vers la droite. Cela permet de vérifier que le signal audio est bien transmis à la sortie casque de l'EM-USB.

REMARQUE : Vos oreilles sont précieuses ! Faites attention aux dommages permanents de l'audition. Même un niveau intermédiaire peut être dangereux. Mettez toujours le volume au minimum avant de connecter vos écouteurs ou d'agir d'une manière pouvant affecter le volume. Montez ensuite le volume progressivement.

- 8.Ouvrez votre STAN préférée puis lancez une nouvelle session.
- 9.Tout en parlant dans la micro, désactivez la fonction mute puis tournez le potentiomètre de gain vers la droite jusqu'à ce que les voyants de niveau d'entrée de la STAN oscillent entre vert et jaune.

REMARQUE : Le bouton mute coupe uniquement le signal du micro. Tout signal transmis au micro par l'ordinateur est envoyé à la sortie casque même si la fonction mute est activée.

10. Si la plupart des STAN fonctionne (à peu près) de la même manière, le processus d'enregistrement peut différer. Référezvous au mode d'emploi de votre STAN pour savoir comment ouvrir une nouvelle sessions, créer des pistes, sélectionner l'EM-USB, armer une piste et enfin enregistrer. Amusez-vous bien !

# BESOIN D'AIDE AVEC VOTRE MICRO ?

- Consultez www.mackie.com et cliquez sur Support pour trouver : des FAQs, les modes d'emploi et des informations supplémentaires.
- Appelez le 1-800-898-3211 pour contacter le support technique (du lundi au vendredi, aux heures ouvrables normales, heure du Pacifique).

# WICHTIGE SICHERHEITSHINWEISE

- 1. Anleitungen lesen, befolgen und aufbewahren. Warnhinweise beachten.
- 2. Setzen Sie das Mikrofon nicht extremer Kälte oder Hitze aus.
- 3. Setzen Sie das Mikrofon nicht dem Regen aus und verwenden Sie es nicht im Wasser oder feuchten oder nassen Umgebungen.
- 4. Setzen Sie das Mikrofon nicht extremem Staub oder anderen Fremdpartikeln aus.
- 5. Halten Sie das Mikrofon sauber, indem Sie es außen mit einem trockenen Tuch reinigen.
- 6. Schieben Sie die Kanal- und Master-Fader des Mixers zurück, wenn Sie das Mikrofon anschließen oder trennen.
- 7. Bewahren Sie das Mikrofon in seinem Koffer auf, wenn es nicht benutzt wird.
- 8. Versuchen Sie nicht, das Mikrofon in seine Bauteile zu zerlegen.
- 9. Mackie ist nicht verantwortlich für Schäden, die durch unsachgemäße Verwendung oder Modifikationen des Mikrofons verursacht werden.
- 10.Extrem hohe Geräuschpegel können zu dauerhaftem
- Gehörverlust führen. Lärmbedingter Gehörverlust tritt von Person zu Person unterschiedlich schnell ein, aber fast jeder wird einen Teil seines Gehörs verlieren, wenn er über einen Zeitraum ausreichend hohen Lärmpegeln ausgesetzt ist. Die Occupational Safety and Health Administration (OSHA) der US-Regierung hat den zulässigen Geräuschpegel in der folgenden Tabelle festgelegt. Nach Meinung der OSHA können alle Lärmpegel, die diese zulässigen Grenzen überschreiten, zu Gehörverlust führen.
- 11. Dieses Gerät entspricht Part 15 der FCC Vorschriften für die USA und des ICES-003 für Kanada. Der Betrieb unterliegt folgenden zwei Bedingungen: (1) Dieses Gerät darf keine schädlichen Interferenzen erzeugen und (2) dieses Gerät muss empfangene Interferenzen verkraften können, einschließlich Störungen, die möglicherweise den Betrieb auf unerwünschte Weise beeinflussen.

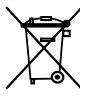

Korrekte Entsorgung dieses Produkts: Diese Symbol weist darauf hin, dass das Produkt entsprechend den WEEE Richtlinien (2012/19/EU) und den Landesgesetzen nicht im Hausmüll entsorgt werden darf. Dieses Produkt sollte einer autorisierten Sammelstelle zum Recyceln von unbrauchbaren elektrischen und elektronischen

**Dauer** pro Tag in Stunden

schallpegel

8 90 dB 6 92 dB 4 95 dB 3 97 dB 2 100 dB 1.5 102 dB 1 105 dB 0.5 110 dB 0.25 or less | 115 dB

Geräten (EEE) übergeben werden. Unsachgemäßer Umgang mit dieser Abfallart könnte aufgrund der in EEE enthaltenen gefährlichen Substanzen negative Auswirkungen auf die Umwelt und menschliche Gesundheit haben. Gleichzeitig tragen Sie durch Ihre Teilnahme an der korrekten Entsorgung dieses Produkts zu einer effektiven Nutzung natürlicher Ressourcen bei. Weitere Informationen zu Annahmestellen, die unbrauchbare Geräte recyceln, erhalten Sie bei der örtlichen Stadtverwaltung, dem Entsorgungsträger oder der Müllabfuhr.

#### ("LOUD") gewährt und gilt für Produkte, die in den USA oder Kanada bei einem von LOUD autorisierten Wiederverkäufer oder Einzelhändler gekauft wurden. Die Produktgarantie gilt nur für Erstkäufer des Produkts (im Folgenden "Kunde",

.Sie" oder ..Ihren").

Bei außerhalb der USA oder Kanada gekauften Produkten informieren Sie sich bitte unter www.mackie.com über die Kontaktdaten unseres örtlichen Vertriebspartners und die Details der Garantieleistungen, die vom Vertriebshändler für Ihren lokalen Markt gewährt werden.

BESCHRÄNKTE GARANTIE Kaufbeleg bitte sicher aufbewahren. Diese beschränkte Produktgarantie ("Produktgarantie") wird von LOUD Audio, LLC.

LOUD garantiert dem Kunden, dass das Produkt während der Garantiezeit bei normalem Gebrauch frei von Material- und Verarbeitungsfehlern ist. Wenn das Produkt dieser Garantie nicht entspricht, kann LOUD oder ihre autorisierte Service-Vertretung das fehlerhafte Produkt nach ihrer Einschätzung entweder reparieren oder ersetzen, vorausgesetzt dass der Kunde den Defekt innerhalb der Garantiezeit unter www.mackie.com bei der Firma meldet oder indem er den technischen Support von LOUD unter 1.800.898.3211 (gebührenfrei innerhalb der USA und Kanada) während der normalen Geschäftszeiten (SPT), mit Ausnahme von Wochenenden oder LOUD-Betriebsferien, anruft. Bitte bewahren Sie den originalen datierten Kaufbeleg als Nachweis des Kaufdatums auf. Er ist die Voraussetzung für alle Garantieleistungen.

Die kompletten Garantiebedingungen sowie die spezielle Garantiedauer für dieses Produkt können Sie unter www.mackie.com nachlesen.

Die Produktgarantie zusammen mit Ihrer Rechnung bzw. Ihrem Kaufbeleg sowie die unter www.mackie.com aufgeführten Bedingungen stellen die gesamte Vereinbarung dar, die alle bisherigen Vereinbarungen zwischen LOUD und dem Kunden bezüglich des hier behandelten Gegenstands außer Kraft setzt. Alle Nachträge, Modifikationen oder Verzichtserklärungen bezüglich der Bestimmungen dieser Produktgarantie treten erst in Kraft, wenn sie schriftlich niedergelegt und von der sich verpflichtenden Partei unterschrieben wurden.

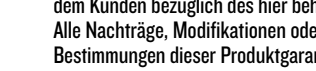

# **FEATURES**

### PROFESSIONELLE QUALITÄT

•Entwickelt fürs Studio, gebaut für höchste Ansprüche, kalkuliert für kleine Budgets

#### USB-C KONNEKTIVITÄT

• Integriertes USB Interface für schnelle, einfache Aufnahmen durch Direktverbindung zum Computer

# INTEGRIERTES KOPFHÖRER-MONITORING

• Kopfhörerausgang mit eigenem Lautstärkeregler für komfortables Abhören der Aufnahmen

#### INTEGRIERTE GAIN- UND MUTE-REGLER

- Optimiert den Mikrofonausgang für Computer und/oder DAW
- •Mute-Taste zum Abschalten des Mikrofons beim Abhören des Computerausgangs

## ROBUSTE BAUWEISE

• Roadtaugliche Mackie-Konstruktion und hohe Zuverlässigkeit für großartige Aufnahmen über Jahre hinaus

#### NEUER CONTENT CREATION-FAVORIT

•Entwickelt für Musikaufnahmen, Podcasts, Live Streams und online Content Creation

# NIEREN-RICHTCHARAKTERISTIK

• Kristallklarer Klang durch Unterdrückung von Nebengeräuschen

# ZUBEHÖR

- Stativ
- •Mikrofon-Clip
- USB-C Kabel

# **FINI FITHNG**

Das EM-USB Kondensatormikrofon setzt einen neuen Standard für professionelle, preisgünstige Mikrofone im Bereich Home Recording, Live Streaming, Podcasts und online Content Creation.

Die Audioreproduktion des EM-USB kann mit deutlich teureren Mikrofonen konkurrieren. Integrierte Regler für Gain, Mute und Kopfhörerlautstärke machen es extrem flexibel.

Das mitgelieferte Stativ erleichtert mobile Aufnahmen in höchster Qualität.

# **SYSTEMANFORDERUNGEN**

PC WINDOWS 7, 8.1, 10 USB 2.0 / 3.0

# MAC

MAC OS (10.10 ODER HÖHER) USB 2.0 / 3.0

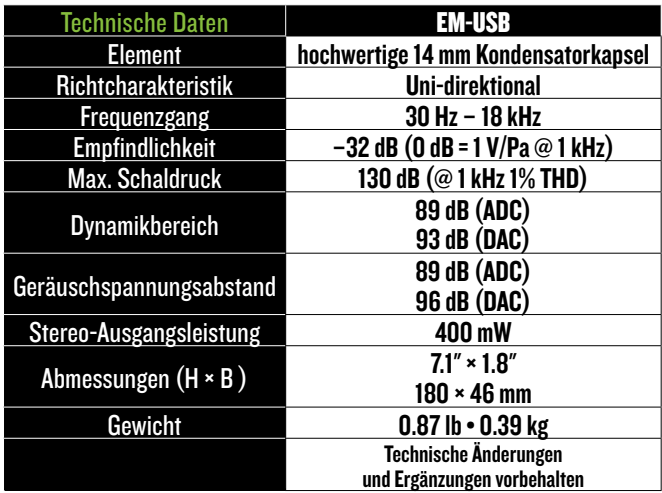

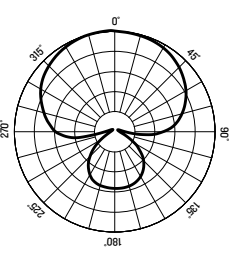

# UNI-DIREKTIONAL @1 kHz FREQUENZGANG-DIAGRAMM

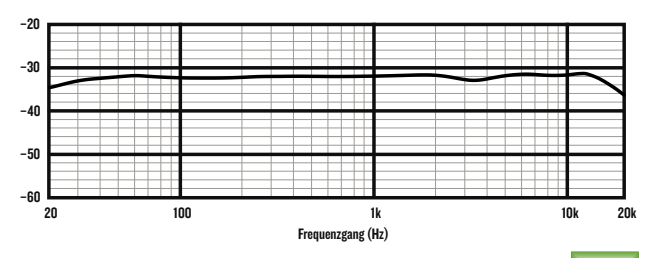

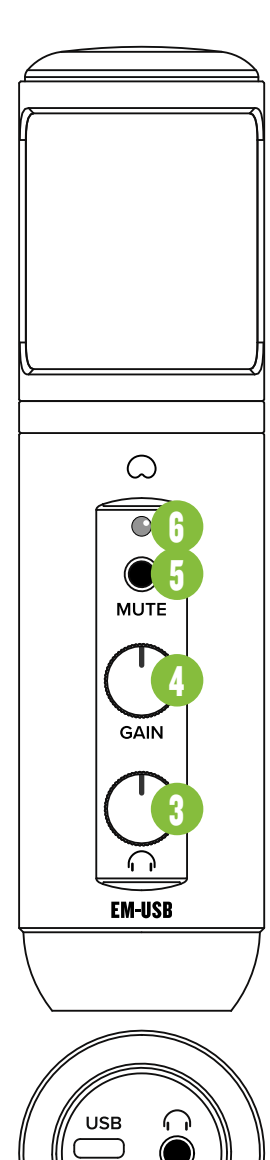

# VORDER- UND UNTERSEITE

- 1. USB-C Port Verbinden Sie die USB-C Seite des mitgelieferten USB-Kabels mit dem Mikrofon und die USB-A Seite mit dem USB-Port des Computers.
- 2. Phones-Buchse Zum Anschließen von Stereokopfhörern über einen 3,5 mm-Stecker.

#### 3. Phones-Regler

Steuert den Kopfhörerpegel.

- 4. Gain-Regler Gain steuert die Mic-Eingangsempfindlichkeit.
- 5. Mute-Taste Die Mute-Taste schaltet das mic signal stumm.

## 6. Power- und Mute-LED

Diese LED leuchtet grün, wenn das Mikrofon mit einem eingeschalteten Computer verbunden ist. Bei aktiviertem Mute-Schalter leuchtet sie rot.

# ERSTE SCHRITTE

- 1. Lesen und beachten Sie die "Wichtigen Sicherheitshinweise" auf Seite 12.
- 2. Drehen Sie alle Regler ganz nach unten.
- 3. Deaktivieren Sie alle Schalter.
- 4. Verbinden Sie die USB-C Seite des mitgelieferten USB-Kabels mit dem Mikrofon und die USB-A Seite mit dem USB-Port des Computers. HINWEIS: Verwenden Sie keinen USB Hub oder den USB-Port der Tastatur etc. Schließen Sie das Kabel direkt an einen offenen USB-Port des Computers an. Bei korrekter Verbindung leuchtet die LED über dem Mute-Schalter grün.
- 5. Schließen Sie Ihre Kopfhörer an die Kopfhörerbuchse auf der Unterseite des EM-USB an.
- 6.Computer-Einrichtungsanleitung [Plug&Play, keine Treiber erforderlich!]: Mac: Systemeinstellung > Sound > Eingabe (und Ausgabe) > EM-USB **Mikrofon** 
	- PC: Systemsteuerung > Hardware & Sound > Audiogeräte verwalten > Wiedergabe (und Aufnahme) > EM-USB Mikrofon (zum Standardgerät machen). Die Eingangs- und Ausgangspegel des Computers müssen aufgedreht und dürfen nicht stummgeschaltet sein.
- 7. Spielen Sie Musik über den Computer ab und drehen Sie den Phones-Regler langsam nach rechts. Dadurch wird die Wiedergabe über die Kopfhörerbuchse des EM-USB Mikrofons aktiviert. 2
- **HINWEIS:** Ihre Ohren sind uns wichtig! Verringern Sie die Lautstärke am Gerät, um dauerhafte Hörschäden zu vermeiden. Drehen Sie die Lautstärke immer ganz zurück, bevor Sie die Ohrhörer anschließen oder etwas Neues ausprobieren, das die Lautstärke beeinflussen könnte. Erhöhen Sie den Pegel dann langsam und vorsichtig.
- 8.Öffnen Sie Ihre bevorzugte DAW und starten Sie eine neue Session.
- 9.Sprechen Sie ins Mikrofon, deaktivieren Sie den Mute-Schalter und drehen Sie den Gain-Regler langsam nach rechts, bis sich die Eingangspegelanzeige im grünen bis gelben Bereich bewegt.
- HINWEIS: Der Mute-Schalter schaltet nur den Mikrofoneingang stumm. Vom Computer EINgehende Signale werden weiterhin über Kopfhörer ausgegeben.
- 10. Obwohl die meisten DAWs (relativ) ähnlich funktionieren, können sich die Aufnahmewege unterscheiden. Wie man eine neue Session anlegt, Spuren erstellt, das EM-USB wählt, Spuren aufnahmebereit schaltet und aufnimmt, wird im DAW-Handbuch beschrieben. Viel Spaß!

# SIE BRAUCHEN HILFE MIT DEM MIKROFON?

- Besuchen Sie auf www.mackie.com die Rubrik Support: Hier finden Sie FAQs, Handbücher und Ergänzungen.
- Unter der Telefonnummer 1-800-898-3211 erreichen Sie unseren technischen Support (Montag bis Freitag zu den üblichen Geschäftszeiten, Pacific Standard Time).

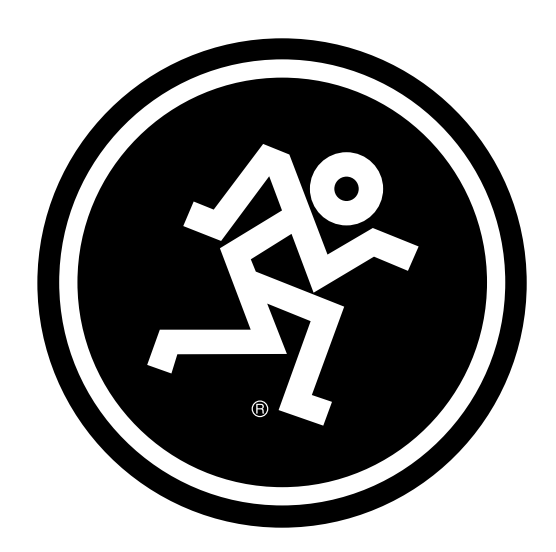

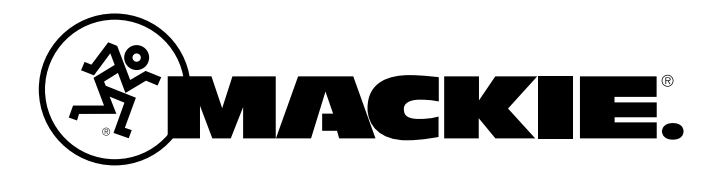

# 19820 North Creek Parkway #201 • Bothell, WA 98011 • USA

Phone: 425.487.4333 • Toll-free: 800.898.3211

Fax: 425.487.4337 • www.mackie.com

Part No. 2052297 Rev. D 02/22 ©2022 LOUD Audio, LLC. All Rights Reserved.

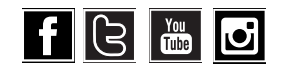